© 2013 МГУ/ВМиК/СП

## Лекция 8

02 марта

#### Распределение памяти

- Модели памяти в языке Си
	- Автоматическая
	- Статическая
	- Динамическая
- Секции кода и данных в языке ассемблера
	- .text
	- .data, .bss
	- .rodata

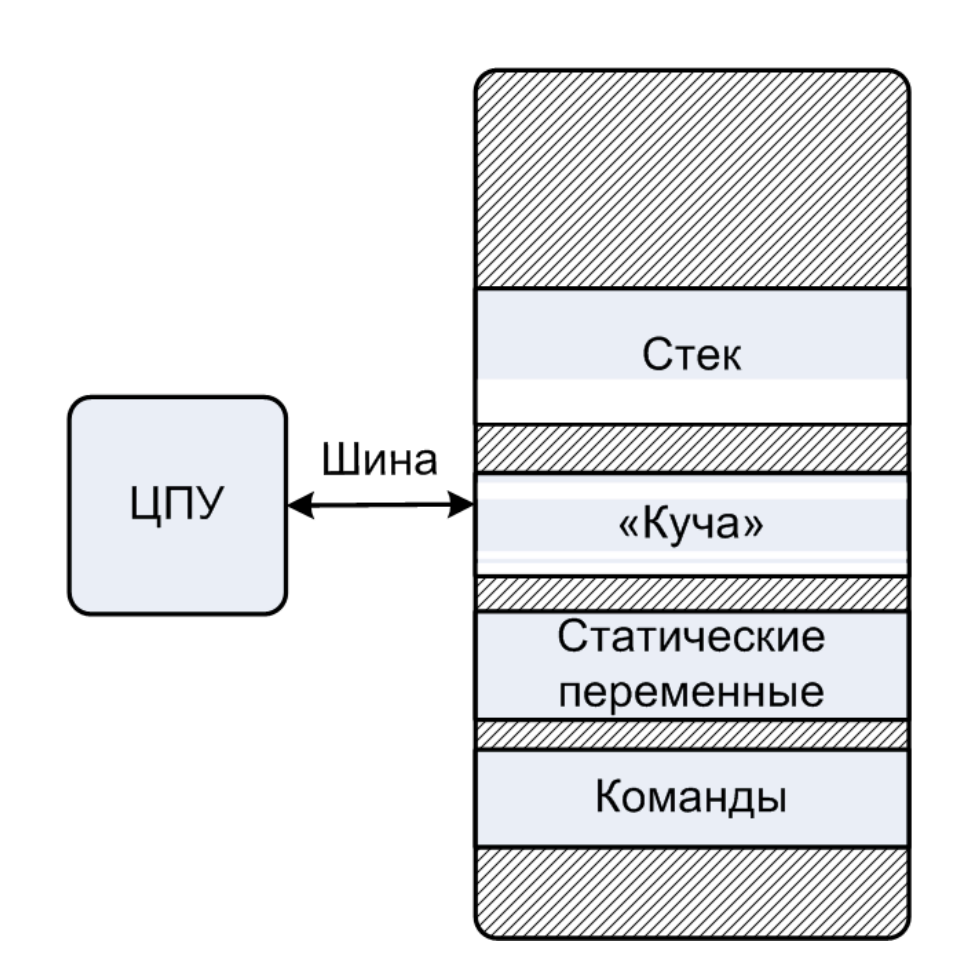

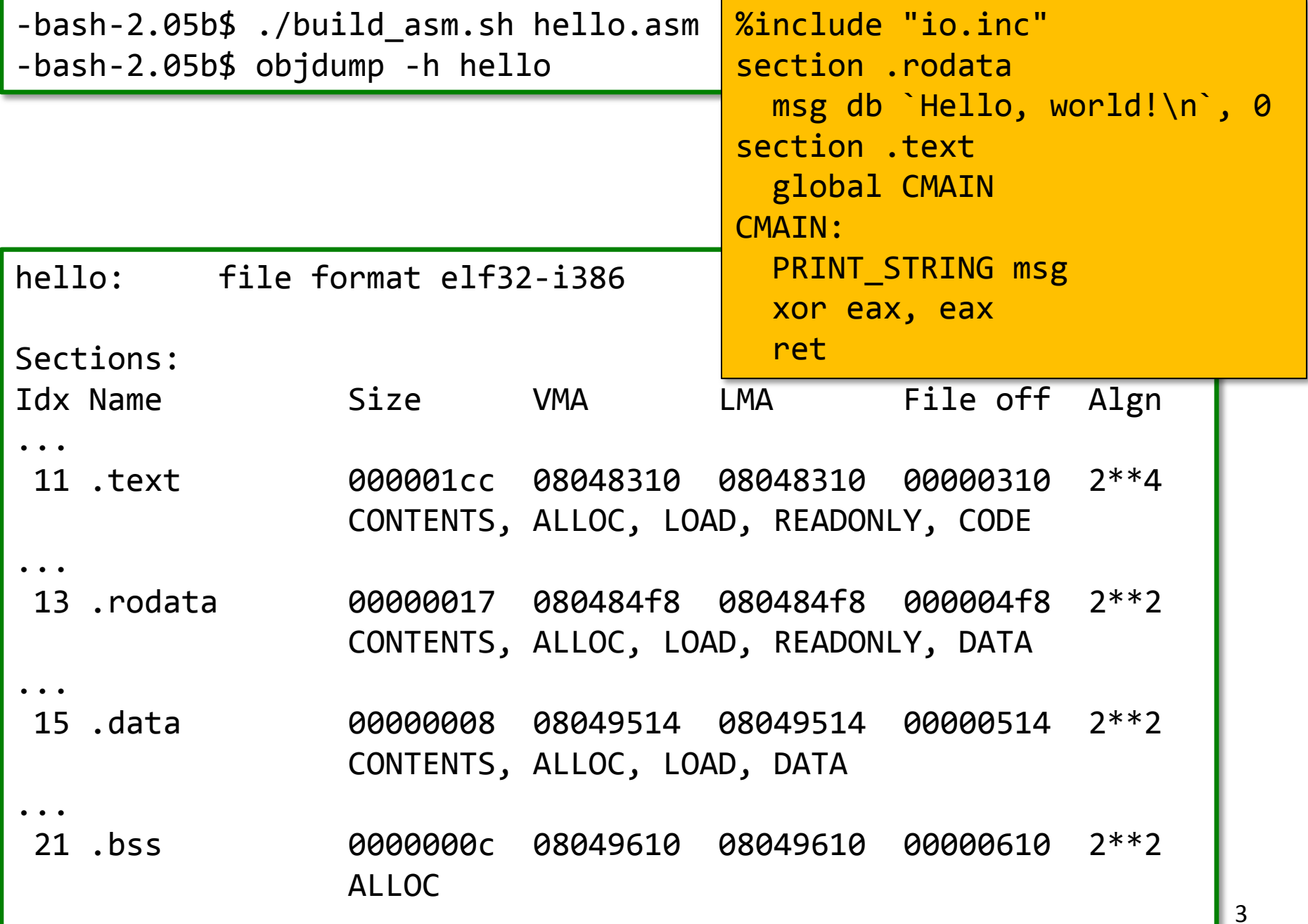

...

### Типы данных языка Си

- char
- Стандартные знаковые целочисленные типы
	- signed char
	- short int
	- int
	- long int
	- long long int
- Стандартные беззнаковые целочисленные типы
	- \_Bool
- Перечисление
- Типы чисел с плавающей точкой
	- float
	- double
	- long double
	- \_Complex
- Производные типы
	- Массивы
	- Структуры
	- Объединения
	- Указатели
	- Указатели на функции

#### Регистры и типы данных

#### •Целые числа

– Размещаются и обрабатываются в регистрах общего назначения

– Знаковые/беззнаковые числа

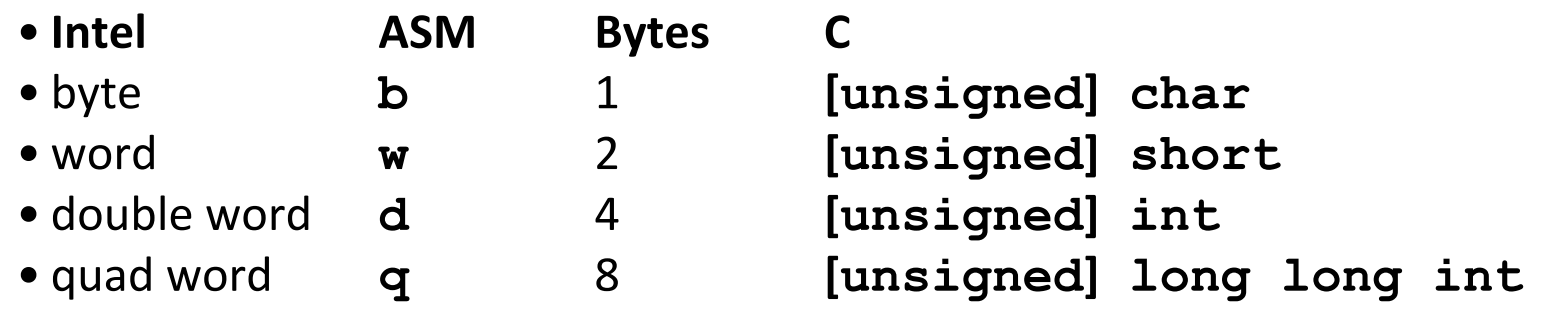

### •Указатели

### •Числа с плавающей точкой

– Размещаются и обрабатываются в специализированных регистрах для чисел с плавающей точкой

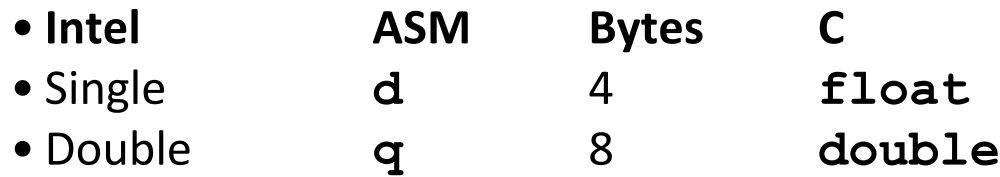

## Пример1: обмен значениями с использованием указателей

void exchange(int \*x, int \*y) { int tmp = \*x; \*x = \*y; \*y = tmp; }

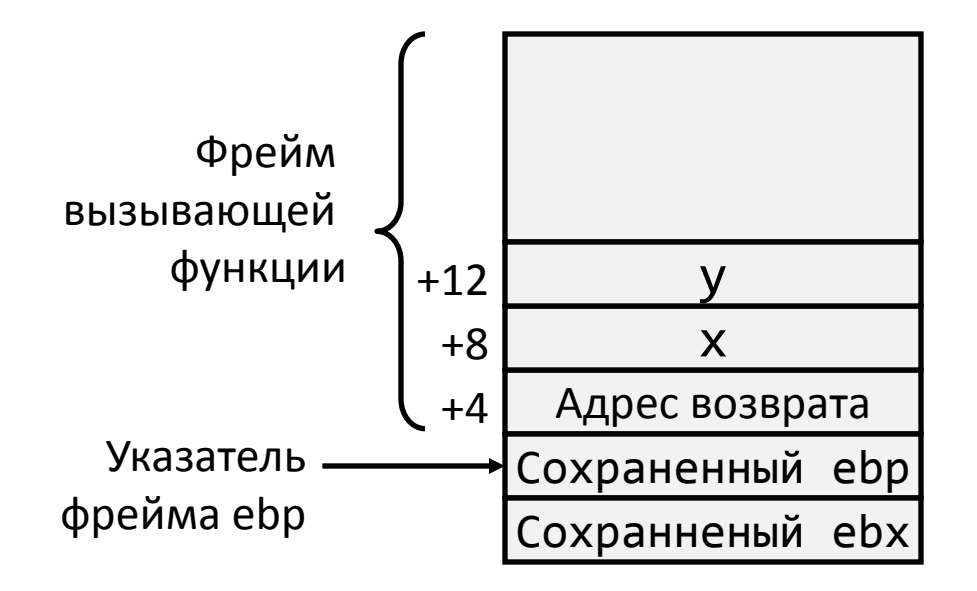

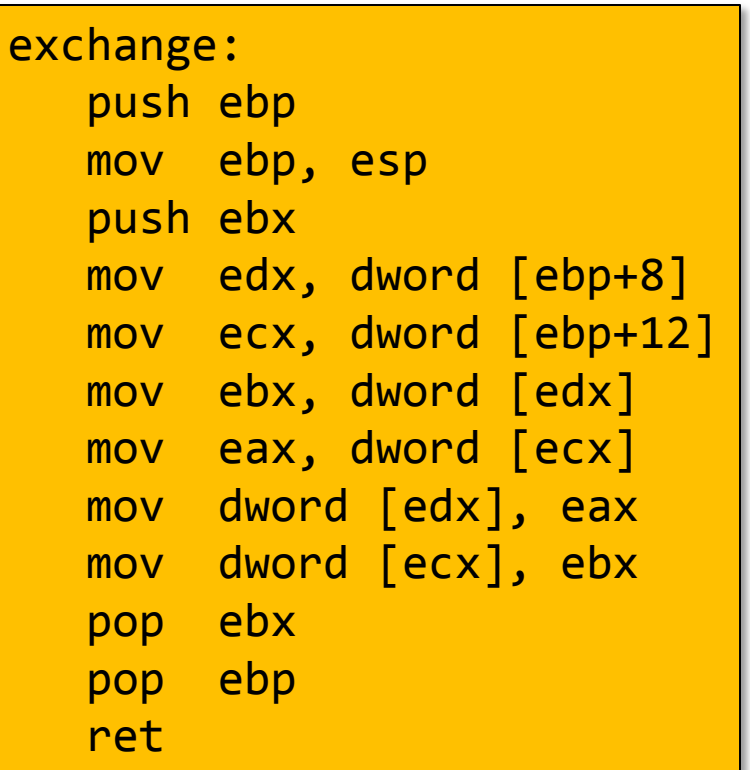

### Пример2: обмен значениями

Используем указатели без дополнительной переменной

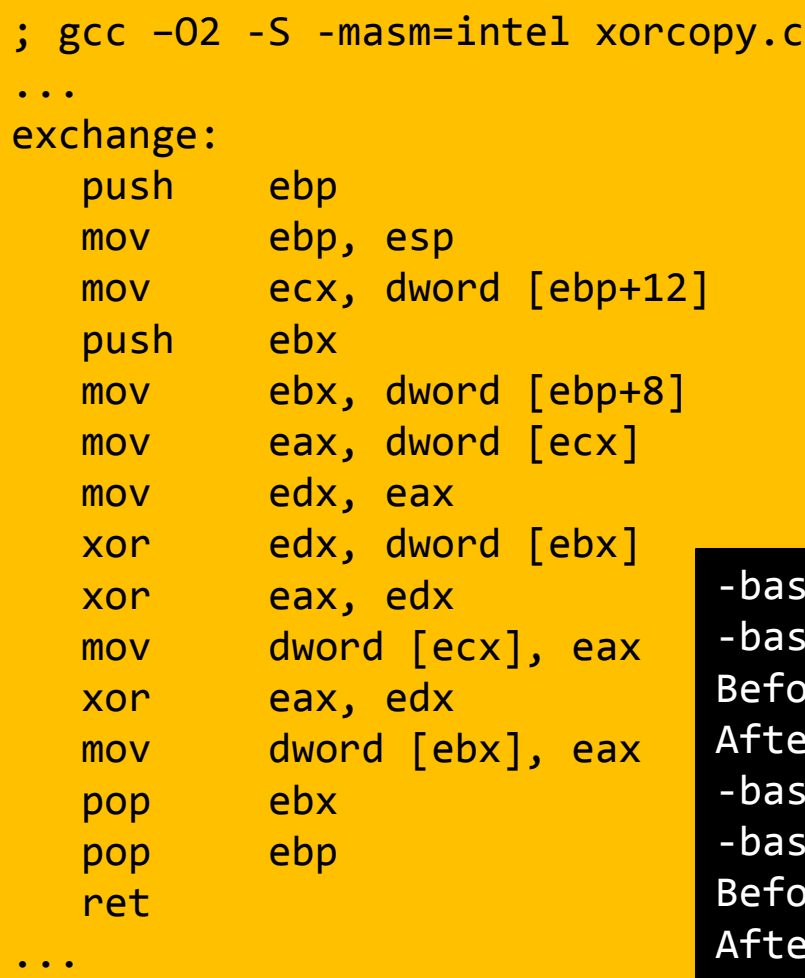

```
#include <stdio.h>
void exchange(int *x, int *y) {
   *x ^= (*y ^= (*x ^= *y));
}
int main() {
   int x = 0, y = 1;
   printf("Before x = %d, y = %d\n", x, y);
    exchange(&x, &y);
   printf("After x = %d, y = %d \n\infty, y;
    return 0;
}
```
7 After x = 0, y = 0 **Результат изменился!!!**-bash-2.05b\$ gcc -O2 -o xorcopy xorcopy.c -bash-2.05b\$ ./xorcopy ore  $x = 0$ ,  $y = 1$  $\text{Pr} \quad x = 1, \ \text{y} = 0$ -bash-2.05b\$ gcc -O0 -o xorcopy xorcopy.c  $\sh$ -2.05b\$ ./xorcopy ore  $x = 0$ ,  $y = 1$ 

; gcc -O0 -S -masm=intel xorcopy.c

...

...

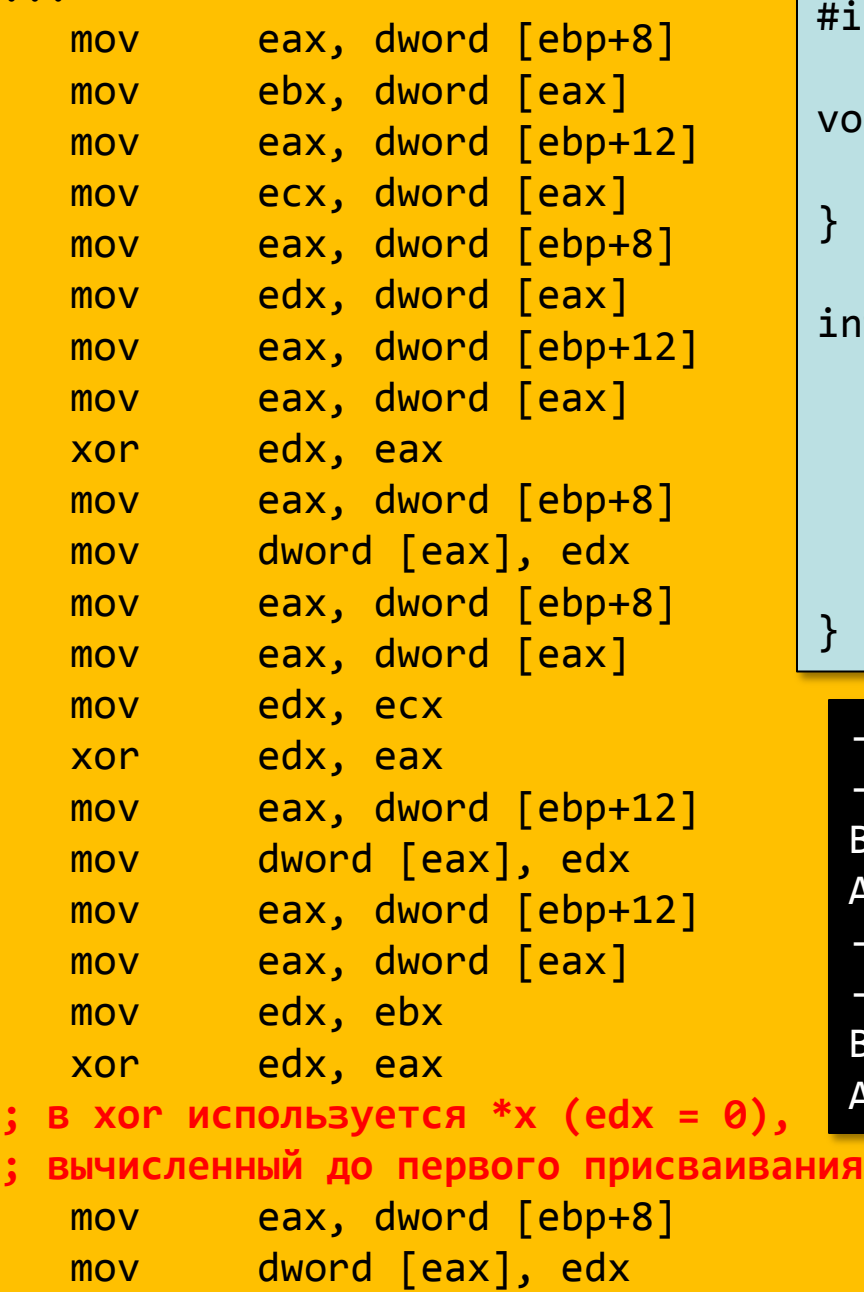

void exchange(int \*x, int \*y) { \*x ^= (\*y ^= (\*x ^= \*y)); } int main() { int  $x = 0$ ,  $y = 1$ ; printf("Before  $x = %d, y = %d\n$ ", x, y); exchange(&x, &y); printf("After  $x = %d, y = %d\n$ ", x, y); return 0; }

#include <stdio.h>

-bash-2.05b\$ gcc -O2 -o xorcopy xorcopy.c -bash-2.05b\$ ./xorcopy Before  $x = 0$ ,  $y = 1$ After  $x = 1$ ,  $y = 0$ -bash-2.05b\$ gcc -O0 -o xorcopy xorcopy.c -bash-2.05b\$ ./xorcopy Before  $x = 0$ ,  $y = 1$ After  $x = 0$ ,  $y = 0$ 

# Пример3: правильный обмен с использованием команд XOR

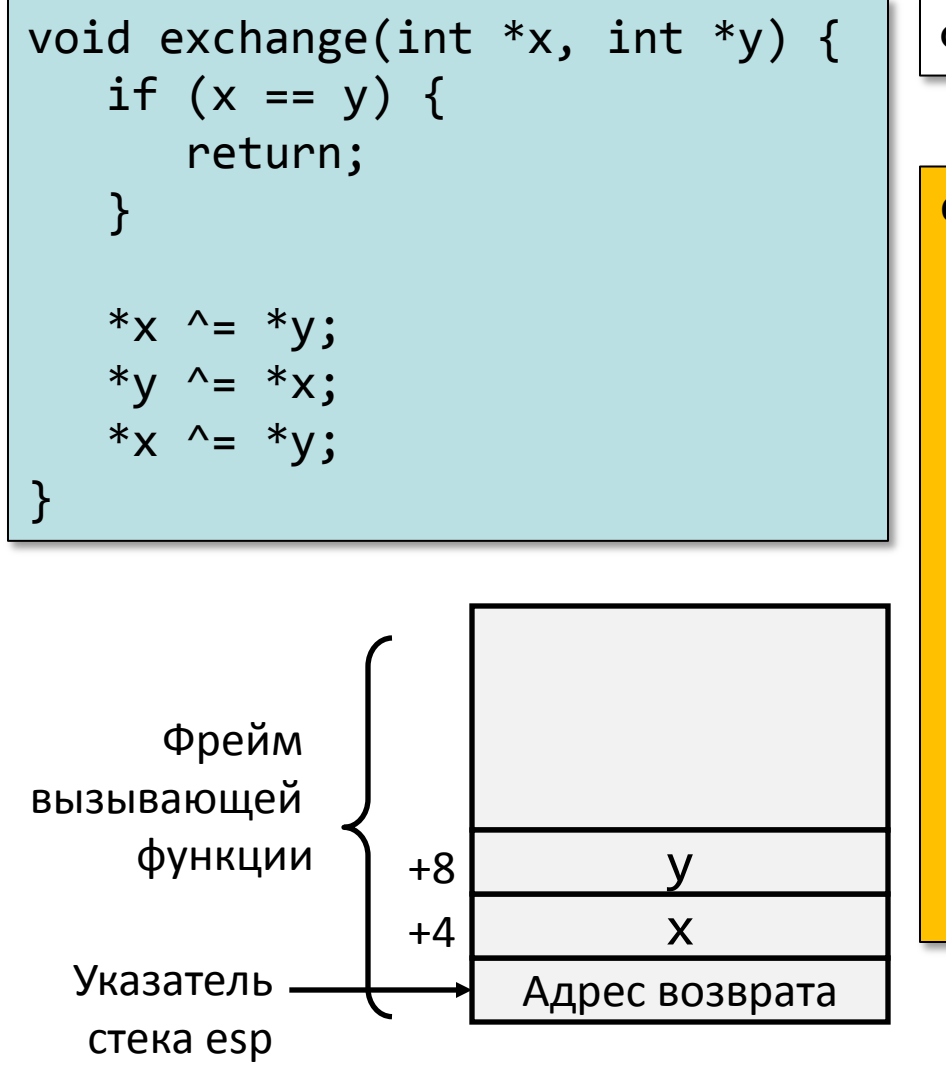

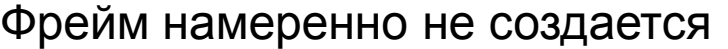

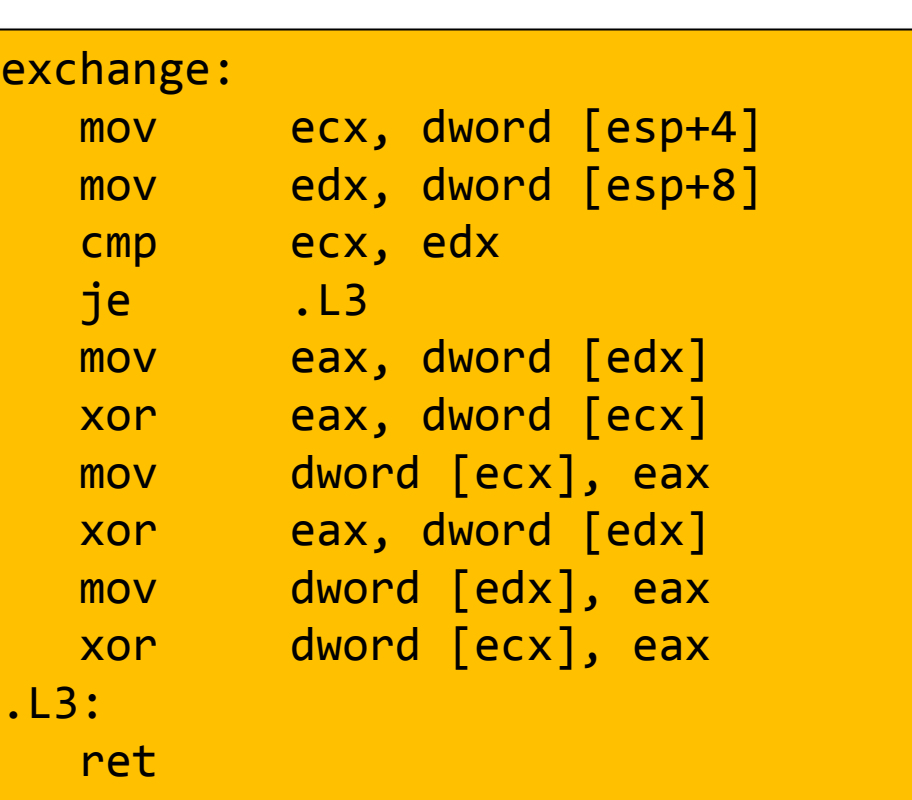

## Пример4: обмен значениями с использованием указателей

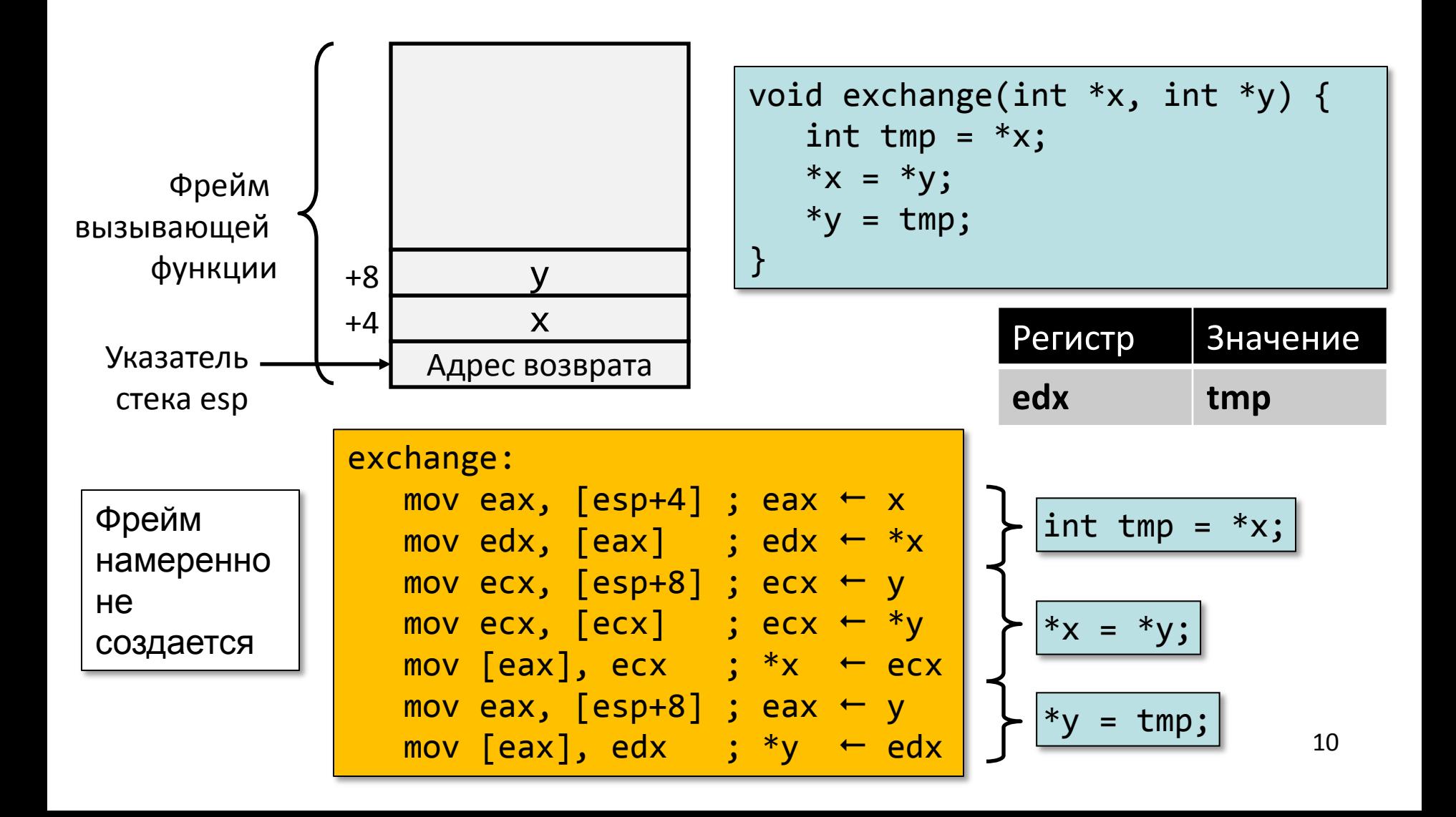